### **Network Information Center Crack With Key Free PC/Windows**

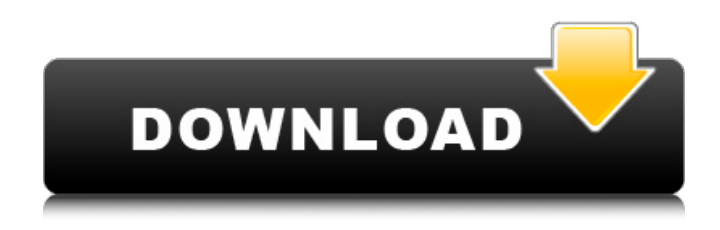

## **Network Information Center Crack + [Latest] 2022**

SeedFTP is a FREE, easy-to-use, and powerful FTP client developed by Portuguese company RIO. It does not come with any user interface, FTP server configuration, FTP server proxy, port forwarding, port mapping or proxy configuration options. It does support almost all the FTP commands but cannot run over HTTPS. It does not come with any sophisticated monitoring or connection detection options. Installation and Setup This is an extremely lightweight program and has the ability to be uninstalled. It does not require any prerequisites to be downloaded and needs nothing more than a couple of clicks to install it. Once downloaded, navigate to the location where you want to install it and double-click on the SeedFTP.exe file to install it. Once installed, double-click on the SeedFTP.exe file to run it. Network Information Center Full Crack is a small software application developed specifically for helping you gather information about the network that you are connected to. In order to run the program correctly and avoid bumping into all sorts of issues, you need to deploy Microsoft.NET Framework 2.0 on the target computer. Portable running mode You can take advantage of the tool's portability status and drop it on pen drives or other removable devices so you can have it with you all the time. Plus, you may run it without being an administrator. You can also open it directly from the storage device. It does not leave records in your Windows registry and store other setup items on the host PC so you can get rid of it with a simple deletion action of the EXE file that you have grabbed from the Internet. It's easy to access its GUI because you do not have to go through a configuration process. A double-click on the executable file is sufficient. Interacting with the GUI Network Information Center Serial Key boasts a straightforward design that packs all configuration settings in a single window. You cannot find a help manual embedded in the package. However, you can quickly get an idea about how to tweak the dedicated parameters because they look easy to work with. View network info The application offers you the possibility to find out your current external and internal IP addresses, default gateway, as well as physical address (MAC address). Plus, you are allowed to copy the aforementioned details to the clipboard so you can quickly paste them in other windows. Other important configuration settings worth being mentioned enable you to refresh network data displayed in the primary panel with a single

#### **Network Information Center With Serial Key**

Network Information Center is a small software application developed specifically for helping you gather information about the network that you are connected to. In order to run the program correctly and avoid bumping into all sorts of issues, you need to deploy Microsoft.NET Framework 2.0 on the target computer. Portable running mode You can take advantage of the tool's portability status and drop it on pen drives or other removable devices so you can have it with you all the time. Plus, you may run it without being an administrator. You can also open it directly from the storage device. It does not leave records in your Windows registry and store other setup items on the host PC so you can get rid of it with a simple deletion action of the EXE file that you have grabbed from the Internet. It's easy to access its GUI because you do not have to go through a configuration process. A double-click on the executable file is sufficient. Interacting with the GUI The application boasts a straightforward design that packs all configuration settings in a single window. You cannot find a help manual embedded in the package. However, you can quickly get an idea about how to tweak the dedicated parameters because they look easy to work with. View network info The application offers you the possibility to find out your current external and internal IP addresses, default gateway, as well as physical address (MAC address). Plus, you are allowed to copy the aforementioned details to the clipboard so you can quickly paste them in other windows. Other important configuration settings worth being mentioned enable you to refresh network data displayed in the primary panel with a single click, automatically show the network information when you open the program, ping an IP address or website, run the utility at Windows startup and open it minimized, automatically refresh data at a certain number of minutes, and make the main window remain on top of other panels. Final words To sum things up, Network Information Center provides a simple and intuitive software solution for helping you get info about your network and copy data to the clipboard. It can be tweaked by less experienced users and professionals alike. Network Information Center is a small software application developed specifically for helping you gather information about the network that you are connected to. In order to run the program correctly and avoid bumping into all sorts of issues, you need to deploy Microsoft.NET Framework 2.0 on the target computer. Portable running mode You can take advantage of the tool's portability status and drop it on pen drives or other removable devices so you can 3a67dffeec

## **Network Information Center For Windows**

Network Information Center is a small software application developed specifically for helping you gather information about the network that you are connected to. In order to run the program correctly and avoid bumping into all sorts of issues, you need to deploy Microsoft.NET Framework 2.0 on the target computer. Portable running mode You can take advantage of the tool's portability status and drop it on pen drives or other removable devices so you can have it with you all the time. Plus, you may run it without being an administrator. You can also open it directly from the storage device. It does not leave records in your Windows registry and store other setup items on the host PC so you can get rid of it with a simple deletion action of the EXE file that you have grabbed from the Internet. It's easy to access its GUI because you do not have to go through a configuration process. A double-click on the executable file is sufficient. Interacting with the GUI Network Information Center boasts a straightforward design that packs all configuration settings in a single window. You cannot find a help manual embedded in the package. However, you can quickly get an idea about how to tweak the dedicated parameters because they look easy to work with. View network info The application offers you the possibility to find out your current external and internal IP addresses, default gateway, as well as physical address (MAC address). Plus, you are allowed to copy the aforementioned details to the clipboard so you can quickly paste them in other windows. Other important configuration settings worth being mentioned enable you to refresh network data displayed in the primary panel with a single click, automatically show the network information when you open the program, ping an IP address or website, run the utility at Windows startup and open it minimized, automatically refresh data at a certain number of minutes, and make the main window remain on top of other panels. Final words To sum things up, Network Information Center provides a simple and intuitive software solution for helping you get info about your network and copy data to the clipboard. It can be tweaked by less experienced users and professionals alike. The instructions below help to build a basic web server application. It's a good start for creating web solutions that run on various platforms, such as HTML (HyperText Markup Language), CGI (Common Gateway Interface), and programming in Perl, PHP, JavaScript, and Java. This article teaches readers how to build a basic PHP web server. It is recommended that you read this tutorial from

# **What's New In?**

You can use this software to change the current time, set the date to a specified time, view the current weather, and get current time zone and daylight saving time information. As a bonus, it also offers you to check the weather forecast and a list of programs. The application comes with a wizard for you to get all the pieces in place quickly. Network Information Center Features: Visual time and date applet with a wizard. You can also specify the local time and date for the current time zone. Find weather with a list of cities. Get the current weather including the temperature, the weather forecast, and precipitation. Get the date of sunrise and sunset. View the current moon phase. Get the current time zone, daylight saving time, and the time. Click the control icon on the main toolbar to view your network settings. You can open network ports with this applet. Open and close network ports. After opening ports, you can view their list of opened and closed status. Choose the application's ports from the list. Add a port to your current IP address in order to access your network resources. View this selected port's status. This network information tool simplifies the process of seeing your computer's IP address, external IP address, IP address with subnet mask, gateway IP address, host IP address, hostname, server IP address, DNS server IP address, and default gateway IP address. You can easily move, copy, and paste their data to other windows. The tool does not leave any traces in your Windows registry so it can be safely deleted once you are done. Portable running mode You do not have to perform complex modifications to get the program to work properly. Instead, Network Information Center runs when you choose to open the application after installation. You can run this network probe on any

computer that has.NET Framework 2.0 with no problems. This is very convenient because you do not have to mess with the Windows registry to make it work. You may also use Network Information Center to copy network-related info to a removable device such as USB flash drive. Interacting with the GUI The tool comes with a single window that contains all the options. You are able to quickly locate a recent IP address history to see if you have recently assigned the same IP address to a different system. To generate a list of all the previous IP addresses you have assigned, you can

# **System Requirements For Network Information Center:**

1. Windows® 7/Vista/XP 2. DirectX 9.0 compatible graphics card with support for Windows® Aero™ 3. 1.6 GHz or higher processor 4. 4 GB RAM 5. 1 GB available hard drive space 6. 1024×768 monitor or higher \*Optional Operating System Requirements: Windows® 7/Vista/XP 1.0 Windows® 7/Vista/XP 1.1 Linux 1.0 Linux 1.1 \* Optional Features

#### Related links:

<https://www.shift.is/wp-content/uploads/2022/07/Amembo.pdf> <https://www.renegade-france.fr/wp-content/uploads/2022/07/RegCool.pdf> <https://propertynet.ng/alterwind-log-analyzer-lite-crack-registration-code-free-for-windows/> <https://centralpurchasing.online/scmpoo-crack-free/> <https://poker.new/blog/nfs-worldtime-crack-download-updated-2022/> <https://fortworth-dental.com/starwind-iscsi-san-5-8-1949-crack-full-product-key-latest-2022/> <https://automarkt.click/wp-content/uploads/2022/07/shofala.pdf> [https://honorrolldelivery.com/wp](https://honorrolldelivery.com/wp-content/uploads/2022/07/Avalloc_EXIF_Sorter__Crack___Activation_Free_For_PC_2022Latest.pdf)content/uploads/2022/07/Avalloc\_EXIF\_Sorter\_Crack\_\_Activation\_Free\_For\_PC\_2022Latest.pdf <http://valentinesdaygiftguide.net/?p=44048> [https://www.thepostermafia.com/wp-content/uploads/2022/07/TimePanic\\_FE\\_Crack\\_\\_Free\\_License\\_Key.pdf](https://www.thepostermafia.com/wp-content/uploads/2022/07/TimePanic_FE_Crack__Free_License_Key.pdf) <https://pouss-mooc.fr/2022/07/08/cryptolicensing-for-net-150711-crack-download-for-pc/> <https://www.erbe-symposium.org/2022/07/08/confuser-2-7-0-0-crack-for-pc/> [https://yasutabi.info/wp-content/uploads/2022/07/AJA\\_Mini\\_Config.pdf](https://yasutabi.info/wp-content/uploads/2022/07/AJA_Mini_Config.pdf) <https://www.raven-guard.info/wp-content/uploads/2022/07/orfcald.pdf> <https://recreovirales.com/qurancode-2-8-9-crack-download-pc-windows/> <https://richard-wagner-werkstatt.com/2022/07/08/ugtag-crack/> <http://freemall.jp/wifiremotes-server-crack-keygen.html> <https://fitenvitaalfriesland.nl/a-little-world-generator-crack-product-key-free-download/> <http://launchimp.com/organizermax-crack-keygen-free-for-windows/> <http://pixelemon.com/maverick-net/>